Документ подписан про**милии стетерство просвещения российской федерации** Информация о владельце:<br>ФИО: Кислова Наталья **Федеральное государственное бюджет</mark>ное образовательное учреждение высшего образования** Дата подписания: 31.0**3.@амарский государственный социал<mark>ьно-педагогический университет</mark>»** ФИО: Кислова Наталья Николаевна Должность: Проректор по УМР и качеству образования Уникальный программный ключ:

**Кафедра информатики, прикладной математики и методики их преподавания** 52802513f5b14a975b3e9b13008093d5726b159bf6064f865ae65b96a966c035

УТВЕРЖДАЮ Проректор по УМР и КО, председатель УМС СГСПУ  $\mathbb{Z}$ *Man* $\leftarrow$  H.H. Кислова

# **МОДУЛЬ "ПРЕДМЕТНОЕ ОБУЧЕНИЕ. ИНФОРМАТИКА" Программное обеспечение электронновычислительной машины**

рабочая программа дисциплины (модуля)

Закреплена за кафедрой **Информатики, прикладной математики и методики их преподавания**

Учебный план ФМФИ-б19ИДо(5г)

Направление подготовки: 44.03.05 Педагогическое образование (с двумя профилями подготовки) Направленность (профиль) «Информатика» и «Дополнительное образование (в области информатики и ИКТ)»

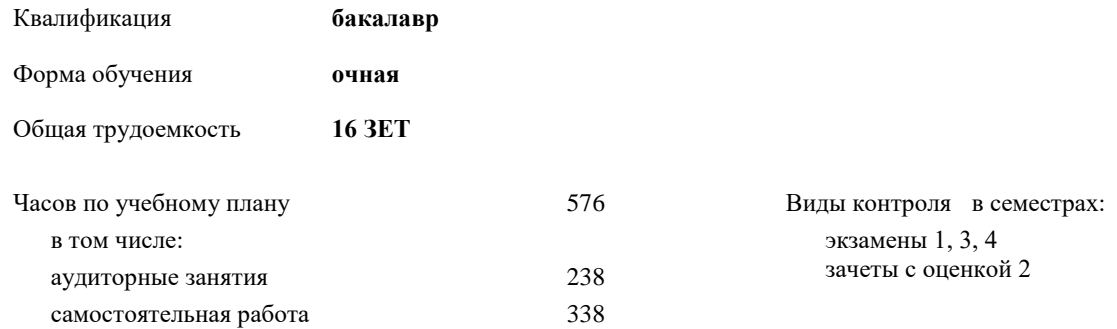

# **Распределение часов дисциплины по семестрам**

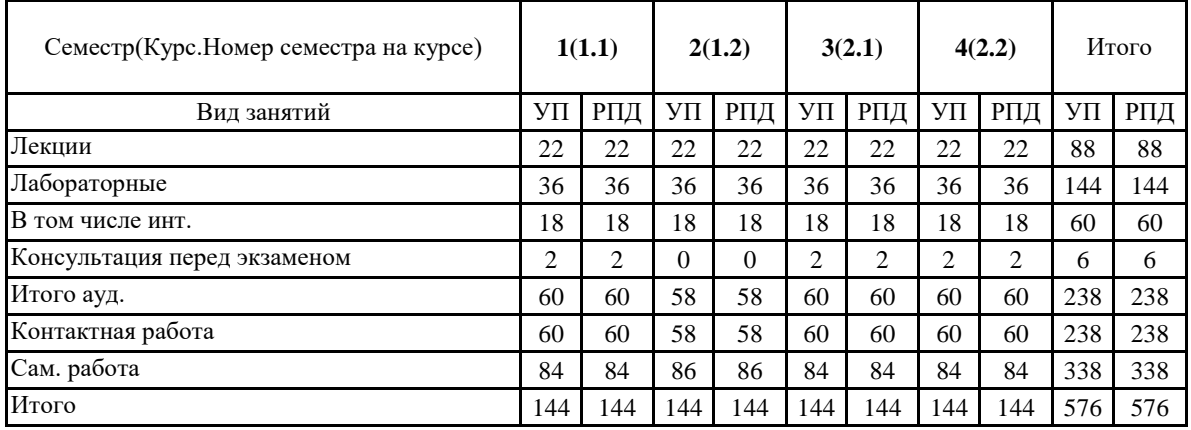

Программу составил(и):

Маврин Сергей Алексеевич, Добудько Татьяна Валерьяновна

При наличии обучающихся из числа лиц с ограниченными возможностями здоровья, которым необходим особый порядок освоения дисциплины (модуля), по их желанию разрабатывается адаптированная к ограничениям их здоровья рабочая программа дисциплины (модуля).

# Рабочая программа дисциплины

# **Программное обеспечение электронно-вычислительной машины**

разработана в соответствии с ФГОС ВО:

Федеральный государственный образовательный стандарт высшего образования - бакалавриат по направлению подготовки 44.03.05 Педагогическое образование (с двумя профилями подготовки) (приказ Минобрнауки России от 22.02.2018 г. № 125)

составлена на основании учебного плана:

Направление подготовки: 44.03.05 Педагогическое образование (с двумя профилями подготовки) Направленность (профиль) «Информатика» и «Дополнительное образование (в области информатики и ИКТ)»

утвержденного Учёным советом СГСПУ от 31.08.2018 протокол № 1.

Рабочая программа одобрена на заседании кафедры **Информатики, прикладной математики и методики их преподавания**

Протокол от 28.08.2018 г. №1 Переутверждена на основании решения Ученого совета СГСПУ Протокол заседания Ученого совета СГСПУ от 25.02.2022 г. №7. Зав. кафедрой Т.В. Добудько

Начальник УОП

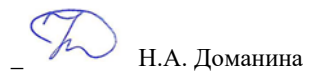

Рабочая программа дисциплины «Программное обеспечение электронно-вычислительной машины»

# **1. ЦЕЛИ И ЗАДАЧИ ОСВОЕНИЯ ДИСЦИПЛИНЫ (МОДУЛЯ)**

**Цель изучения дисциплины:** формирование способности использовать современные информационно-коммуникационные технологии в профессиональной деятельности

**Задачи изучения дисциплины:**

формирование целостного представления о принципах построения и функционирования современных операционных систем, текстовых и табличных процессорах, баз данных, средств обработки графической информации, о месте и роли современных компьютерных технологий в решении прикладных задач.

**Область профессиональной деятельности:** 01 Образование и наука

# **2. МЕСТО ДИСЦИПЛИНЫ (МОДУЛЯ) В СТРУКТУРЕ ОБРАЗОВАТЕЛЬНОЙ ПРОГРАММЫ**

Цикл (раздел) ОП: Б1.О.03

**2.1 Требования к предварительной подготовке обучающегося:**

Изучение дисциплины базируется на знаниях, умениях, навыках и опыте, полученных при освоении школьного курса Информатика

**2.2 Дисциплины (модули) и практики, для которых освоение данной дисциплины (модуля) необходимо как предшествующее:**

Методика обучения информатике и информационно-коммуникационным технологиям, Программирование,

Методы и технологии защиты информации, Вычислительные системы, сети и телекоммуникации,

Компьютерное моделирование, 3D-моделирование и конструирование в детском техническом творчестве,

Системное администрирование, Системы автоматизированного проектирования и 3D-моделирования,

Компьютерная и инженерная графика; Программирование в образовательной робототехнике, Технологии разработки электронных образовательных ресурсов в школе и методика их оценки,

**3. КОМПЕТЕНЦИИ ОБУЧАЮЩЕГОСЯ, ФОРМИРУЕМЫЕ В РЕЗУЛЬТАТЕ ОСВОЕНИЯ ДИСЦИПЛИНЫ (МОДУЛЯ)**

**УК-1 Способен осуществлять критический анализ проблемных ситуаций на основе системного подхода, вырабатывать стратегию действий**

**УК-1.1. Выявляет проблемную ситуацию в процессе анализа проблемы, определяет этапы ее разрешения с учетом вариативных контекстов**

Знает: этапы решения практических задач получения, хранения, обработки, передачи и защиты информации с использованием различного программного обеспечения.

Умеет: анализировать задачу, выделяя её базовые составляющие; осуществлять декомпозицию задачи.

**УК-1.2. Находит, критически анализирует и выбирает информацию, необходимую для выработки стратегии действий по разрешению проблемной ситуации**

Знает: основные характеристики программного обеспечения ЭВМ, применяемого для решения типовых задач обработки информации в образовательных учреждениях.

Умеет: подбирать программное обеспечение, соответствующее решаемой задаче.

**УК-1.3. Рассматривает различные варианты решения задачи, оценивает их преимущества и риски**

Знает: технологии решения практических задач получения, хранения, обработки, передачи и защиты информации с использованием различного программного обеспечения.

Умеет: использовать современные компьютерные технологии для решения практических задач получения, хранения, обработки, передачи и защиты информации с использованием различного программного обеспечения.

**УК-1.4. Грамотно, логично, аргументированно формулирует собственные суждения и оценки, предлагает стратегию действий**

Умеет: проводить анализ существующего программного обеспечения, выявлять достоинства и недостатки.

**УК-1.5.Определяет и оценивает практические последствия возможных вариантов решения задачи**

Умеет: оценивать планируемые трудозатраты при выборе конкретных средств информационных технологий. Владеет: приемами оценки временных затрат на создание различных информационных объектов.

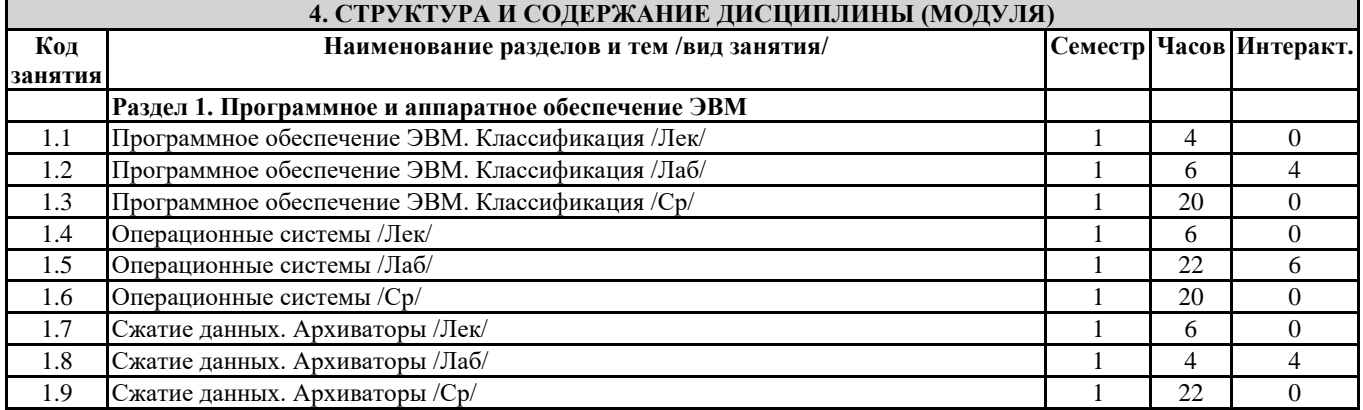

|              | Рабочая программа дисциплины «Программное обеспечение электронно-вычислительной машины»                   |                                  |                 |                  |
|--------------|----------------------------------------------------------------------------------------------------|----------------------------------|-----------------|------------------|
| 1.10         | Компьютерные вирусы. Антивирусные программы /Лек/                                                         | 1                                | 6               | 0                |
| 1.11         | Компьютерные вирусы. Антивирусные программы /Лаб/                                                         | $\mathbf{1}$                     | $\overline{4}$  | 4                |
| 1.12         | Компьютерные вирусы. Антивирусные программы /Ср/                                                          | $\mathbf{1}$                     | 22              | $\overline{0}$   |
| 1.13         | Консультация перед экзаменом/КонсЭ/                                                                       | $\mathbf{1}$                     | 2               | $\overline{0}$   |
|              |                                                                                                    |                                  |                 |                  |
|              | Раздел 2. Работа с пакетами прикладных программ                                                           |                                  |                 |                  |
| 2.1          | Кодирование текстовой информации. Текстовые редакторы и процессоры /Лек/                                  | $\mathbf{2}$                     | $\overline{c}$  | $\overline{0}$   |
| 2.2          | Кодирование текстовой информации. Текстовые редакторы и процессоры /Лаб/                                  | 2                                | $\overline{4}$  | $\overline{2}$   |
| 2.3          | Кодирование текстовой информации. Текстовые редакторы и процессоры /Ср/                                   | $\overline{c}$                   | 10              | $\overline{0}$   |
| 2.4          | Форматирование символов и абзацев в текстовом процессоре /Лек/                                            | $\overline{c}$                   | $\overline{c}$  | $\boldsymbol{0}$ |
| 2.5          | Форматирование символов и абзацев в текстовом процессоре /Лаб/                                            | $\overline{c}$                   | $\overline{4}$  | 2                |
| 2.6          | Форматирование символов и абзацев в текстовом процессоре /Ср/                                             | $\overline{c}$                   | 10              | $\mathbf{0}$     |
|              |                                                                                                    |                                  |                 |                  |
| 2.7          | Использование стилей форматирования в текстовом процессоре /Лек/                                          | $\overline{c}$                   | $\overline{c}$  | $\boldsymbol{0}$ |
| $2.8\,$      | Использование стилей форматирования в текстовом процессоре /Лаб/                                          | $\overline{\mathbf{c}}$          | $\overline{4}$  | 2                |
| 2.9          | Использование стилей форматирования в текстовом процессоре /Ср/                                           | $\overline{c}$                   | 10              | $\mathbf{0}$     |
| 2.10         | Работа с таблицами в текстовом процессоре. Использование гипертекста /Лек/                                | $\overline{c}$                   | $\overline{2}$  | $\boldsymbol{0}$ |
| 2.11         | Работа с таблицами в текстовом процессоре. Использование гипертекста /Лаб/                                | $\overline{c}$                   | 4               | $\overline{2}$   |
| 2.12         | Работа с таблицами в текстовом процессоре. Использование гипертекста /Ср/                                 | $\overline{c}$                   | 10              | $\boldsymbol{0}$ |
| 2.13         | Обработка табличной информации на ЭВМ. Табличные процессоры /Лек/                                         | $\overline{2}$                   | $\overline{c}$  | $\mathbf{0}$     |
|              |                                                                                                    |                                  |                 |                  |
| 2.14         | Обработка табличной информации на ЭВМ. Табличные процессоры /Лаб/                                         | $\overline{c}$                   | $\overline{4}$  | $\overline{c}$   |
| 2.15         | Обработка табличной информации на ЭВМ. Табличные процессоры /Ср/                                          | $\overline{2}$                   | 10              | $\boldsymbol{0}$ |
| 2.16         | Основные параметры электронных таблиц /Лек/                                                               | $\overline{2}$                   | $\overline{4}$  | $\mathbf{0}$     |
| 2.17         | Основные параметры электронных таблиц /Лаб/                                                               | $\overline{2}$                   | $\overline{4}$  | $\overline{c}$   |
| 2.18         | Основные параметры электронных таблиц /Ср/                                                                | $\overline{c}$                   | 10              | $\overline{0}$   |
| 2.19         | Основные типы и форматы данных в электронных таблицах /Лек/                                               | 2                                | 4               | $\boldsymbol{0}$ |
| 2.20         |                                                                                                    | $\overline{c}$                   | $\overline{4}$  | $\overline{2}$   |
|              | Основные типы и форматы данных в электронных таблицах /Лаб/                                               |                                  |                 |                  |
| 2.21         | Основные типы и форматы данных в электронных таблицах /Ср/                                                | $\overline{c}$                   | 10              | $\boldsymbol{0}$ |
| 2.22         | Использование ссылок в электронных таблицах /Лек/                                                         | $\overline{c}$                   | $\overline{c}$  | $\boldsymbol{0}$ |
| 2.23         | Использование ссылок в электронных таблицах /Лаб/                                                         | 2                                | $\overline{4}$  | $\overline{c}$   |
| 2.24         | Использование ссылок в электронных таблицах /Ср/                                                          | 2                                | 6               | $\boldsymbol{0}$ |
| 2.25         | Использование диаграмм в электронных таблицах /Лек/                                                       | 2                                | $\overline{c}$  | $\mathbf{0}$     |
| 2.26         | Использование диаграмм в электронных таблицах /Лаб/                                                       | 2                                | 4               | $\overline{2}$   |
| 2.27         | Использование диаграмм в электронных таблицах /Ср/                                                        | $\overline{2}$                   | 6               | $\mathbf{0}$     |
|              |                                                                                                    |                                  |                 |                  |
|              | Раздел 3. Введение в компьютерную графику                                                                 |                                  |                 |                  |
| 3.1          | Аппаратные средства компьютерной графики /Лек/                                                            | 3                                | 8               | $\overline{0}$   |
| 3.2          | Аппаратные средства компьютерной графики /Ср/                                                             | 3                                | 16              | $\overline{0}$   |
| 3.3          | Введение в компьютерную графику Лек                                                                       | 3                                | 6               | $\overline{0}$   |
| 3.4          | Введение в компьютерную графику /Ср/                                                                      | 3                                | 16              | $\overline{0}$   |
| 3.5          | Растровая и векторная графика /Лек/                                                                       | 3                                | $\overline{2}$  | $\boldsymbol{0}$ |
| 3.6          | Растровая и векторная графика /Ср/                                                                        | $\overline{3}$                   | $\overline{16}$ | $\theta$         |
| 3.7          | /Лек/                                                                                                    | 3                                | $\overline{4}$  | $\Omega$         |
|              | Растровый графический редактор Gimp                                                                       |                                  |                 |                  |
| 3.8          | Растровый графический редактор Gimp<br>$/\text{Ta6}/$                                                     | 3                                | 16              | 6                |
| 3.9          | Растровый графический редактор Gimp / Cp/                                                                 | 3                                | 20              | $\Omega$         |
| 3.10         | Векторный графический редактор Inkscape /Лек/                                                             | 3                                | $\overline{2}$  | $\Omega$         |
| 3.11         | Векторный графический редактор Inkscape /Лаб/                                                             | 3                                | 20              | 8                |
| 3.12         | Векторный графический редактор Inkscape /Ср/                                                              | 3                                | 16              | $\overline{0}$   |
| 3.13         | Консультация перед экзаменом/КонсЭ/                                                                       | 3                                | $\overline{2}$  | $\Omega$         |
|              | Раздел 4. Базы данных                                                                                     |                                  |                 |                  |
|              |                                                                                                    |                                  |                 |                  |
| 4.1          | Введение в базы данных. История развития баз данных /Лек/                                                 | 4                                | $\overline{2}$  | $\overline{0}$   |
| 4.2          | Введение в базы данных. История развития баз данных /Ср/                                                  | 4                                | 16              | $\overline{0}$   |
| 4.3          | Основные понятия и определения баз данных /Лек/                                                           | $\overline{4}$                   | $\overline{4}$  | $\overline{0}$   |
| 4.4          | Основные понятия и определения баз данных /Лаб/                                                           | $\overline{4}$                   | 6               | $\overline{2}$   |
| 4.5          | Основные понятия и определения баз данных /Ср/                                                            | $\overline{4}$                   | 16              | $\overline{0}$   |
| 4.6          | Теоретико-графовые модели данных /Лек/                                                                    | $\overline{4}$                   | $\overline{4}$  | $\overline{0}$   |
| 4.7          | Теоретико-графовые модели данных /Лаб/                                                                    | $\overline{4}$                   | 6               | $\overline{2}$   |
|              | Теоретико-графовые модели данных /Ср/                                                                     |                                  | 18              | $\overline{0}$   |
| 4.8          |                                                                                                    |                                  |                 |                  |
|              |                                                                                                    | 4                                |                 |                  |
| 4.9          | Реляционная модель данных /Лек/                                                                           | 4                                | $\overline{2}$  | $\overline{0}$   |
| 4.10         | Реляционная модель данных /Лаб/                                                                           | 4                                | 12              | 6                |
| 4.11         | Реляционная модель данных /Ср/                                                                            | 4                                | 16              | $\overline{0}$   |
| 4.12         | Язык SQL. Формирование запросов к базе данных /Лек/                                                       | 4                                | 10              | $\Omega$         |
|              |                                                                                                    |                                  | 12              | 4                |
| 4.13<br>4.14 | Язык SQL. Формирование запросов к базе данных /Лаб/<br>Язык SQL. Формирование запросов к базе данных /Ср/ | $\overline{4}$<br>$\overline{4}$ | 18              | $\overline{0}$   |

Рабочая программа дисциплины «Программное обеспечение электронно-вычислительной машины»

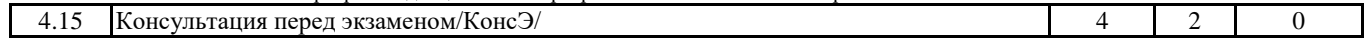

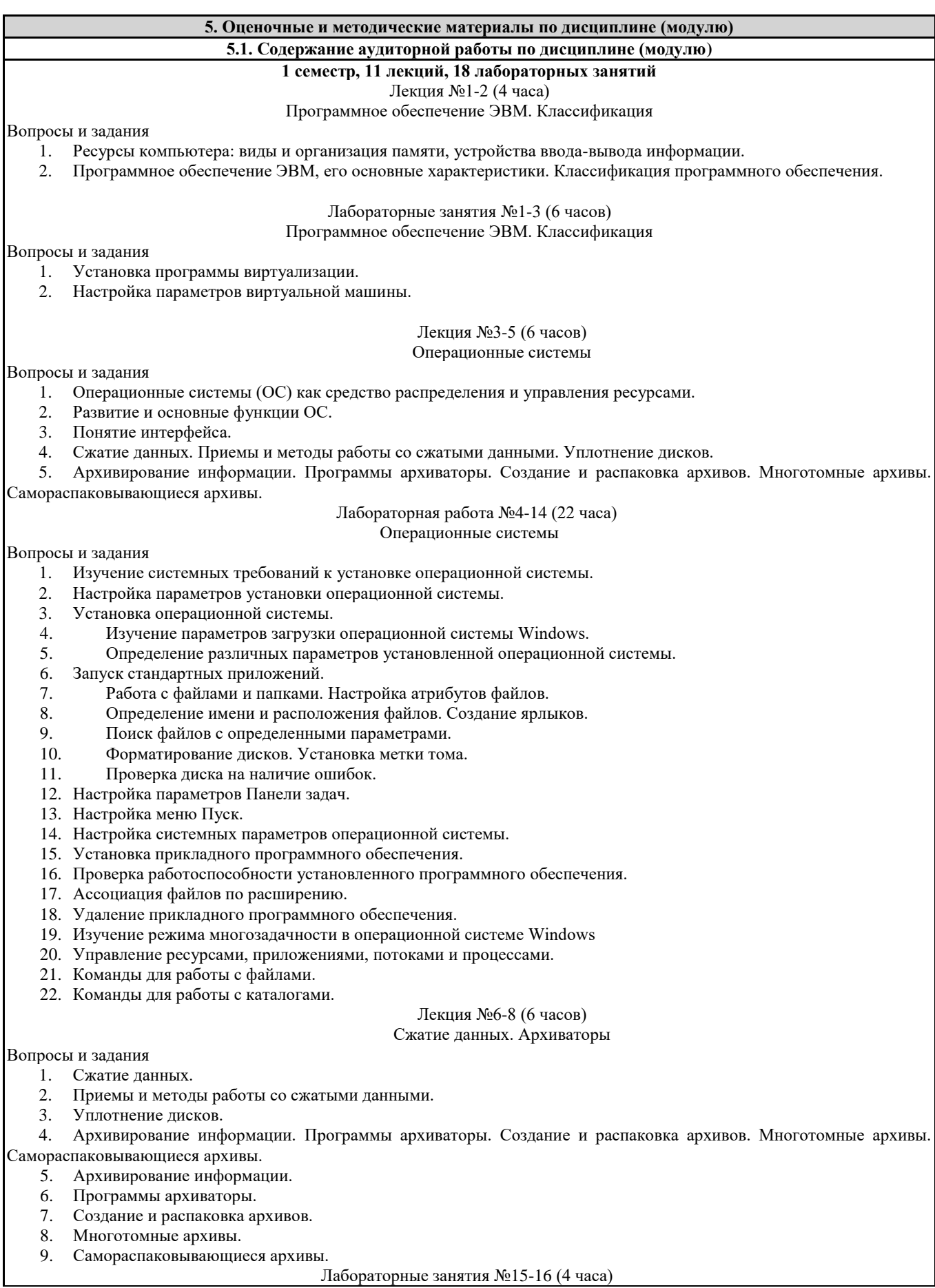

Рабочая программа дисциплины «Программное обеспечение электронно-вычислительной машины»

# Сжатие данных. Архиваторы

Вопросы и задания

- 1. Создание резервной копии жесткого диска.
- 2. Работа со сжатыми дисками.
- 3. Установка программ-архиваторов.
- 4. Создание и распаковка архивов.
- 5. Создание многотомных архивов.
- 6. Работа с самораспаковывающимися архивами.

# Лекция №9-11 (6 часов)

# Компьютерные вирусы. Антивирусные программы

# Вопросы и задания

- 1. Компьютерные вирусы.
- 2. Действия вирусов.
- 3. Разновидности вирусов.
- 4. Профилактика и лечение.
- 5. Антивирусные программы и их виды.
- 6. Установка программы виртуализации.
- 7. Настройка параметров виртуальной машины.

Лабораторные занятия №17-18 (4 часа)

### Компьютерные вирусы. Антивирусные программы

Вопросы и задания

- 1. Установка антивирусных программ
- 2. Обновление антивирусной базы вока Профилактика и лечение.
- 3. Антивирусные программы и их виды.
- 4. Поиск вирусов средствами антивирусной программы.
- 5. Лечение компьютера средствами антивирусной программы.

## **2 семестр, 11 лекций, 18 лабораторных занятий**

# **Семестр 2**

# Лекция №12 (2 часа)

Кодирование текстовой информации. Текстовые редакторы и процессоры

Вопросы и задания

- 1. Кодирование текстовой информации.
- 2. Способы создания документов в текстовых редакторах.

#### Лабораторные занятия №19-20 (4 часа)

#### Кодирование текстовой информации. Текстовые редакторы и процессоры

### Вопросы и задания

- 1. Создание и редактирование собственного стиля знака.
- 2. Создание и редактирование собственного стиля абзаца.
- 3. Работа с нумерованными маркированными и многоуровневыми списками.

#### Лекция №13 (2 часа)

### Форматирование символов и абзацев в текстовом процессоре

Вопросы и задания

- 1. Форматирование символов и абзацев в текстовом редакторе.
- 2. Использование нумерованных и маркированных списков.

#### Лабораторные занятия №21-22 (4 часа)

# Форматирование символов и абзацев в текстовом процессоре

Вопросы и задания

- 1. Создание графического примитива в текстовом процессоре
- 2. Группировка фигур.
- 3. Работа с надписями.
- 4. Работа с объектами SmartArt.
- 5. Вставка рисунков.
- 6. Вставка объектов ClipArt и WordArt.
- 7. Вставка диаграммы.

#### Лекция №14 (2 часа)

#### Использование стилей форматирования в текстовом процессоре

Вопросы и задания

- 1. Использование стилей форматирования в текстовом процессоре.
- 2. Создание оглавления текстового документа.

# Лабораторные занятия №23-24 (4 часа)

# Использование стилей форматирования в текстовом процессоре

# Вопросы и задания

- 1. Редактирование и рецензирование документов
- 2. Работа с оглавлением.

# Лекция №15 (2 часа)

Работа с таблицами в текстовом процессоре. Использование гипертекста

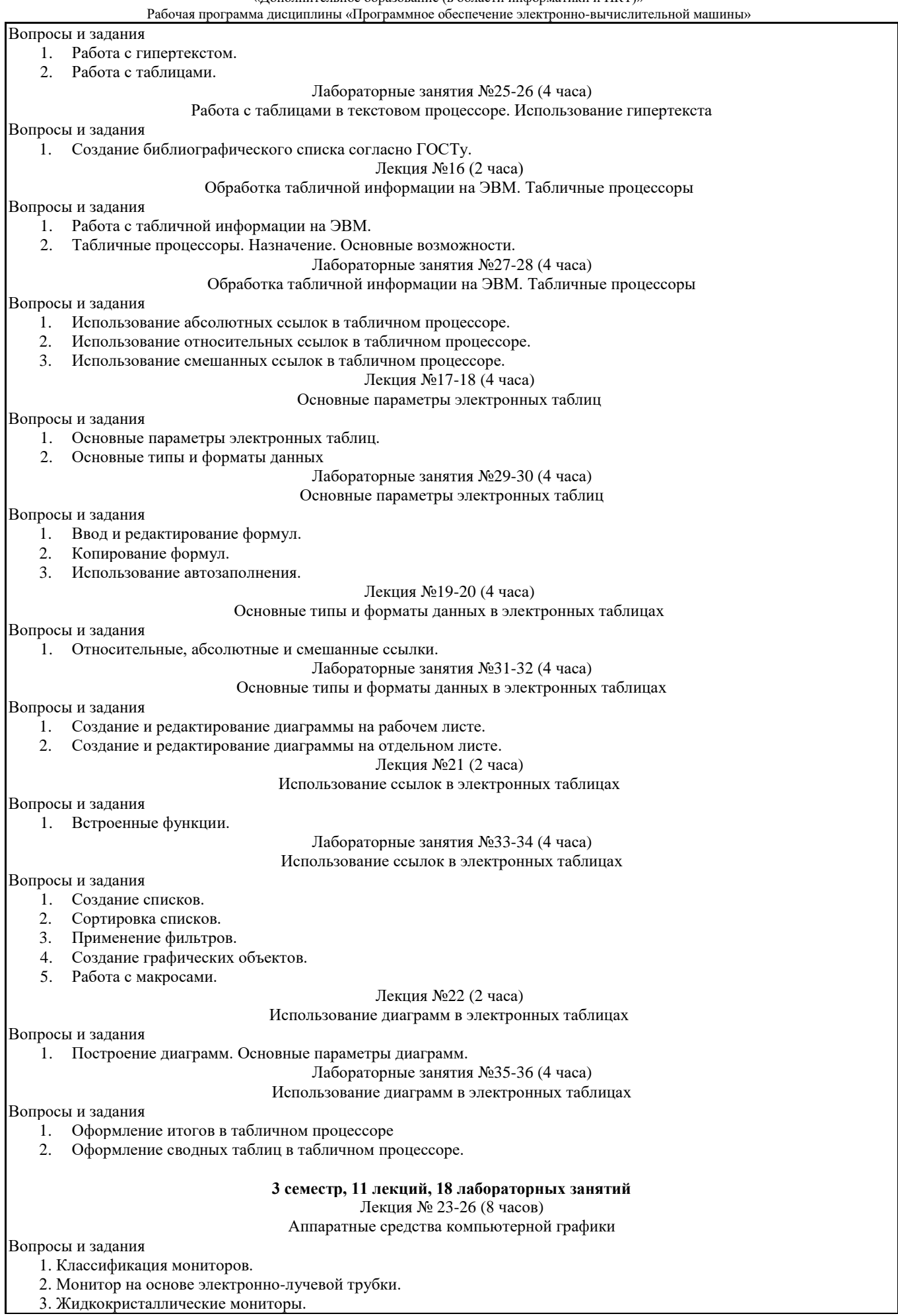

Рабочая программа дисциплины «Программное обеспечение электронно-вычислительной машины»

4. Мониторы на основе плазменной напели.

5. Лазерные мониторы. 6. Oled-технологии.

- 7. Сенсорные экраны: емкостной и резистентный.
- 8. История создания видеокарты.
- 9. Основные характеристики видеокарты.
- 10. Устройство видеокарты.
- 11. 3D-ускорители.
- 12. Типы графических карт.
- 13. Принтеры и принципы их работы: матричный, струйный, лазерный, термопринтер.

14. Принцип работы 3D принтера: послойное наплавление, лазерная резка, спекание, полимеризация фотополимерного пластика путем воздействия на него лазером.

15. 3d-очки.

16. Технологии захвата движения.

17. Устройства автоматического ввода графической информации: сканер, цифровая камера.

18. Графический планшет.

19. Сенсорные панели.

Лекция № 27-29 (6 часов)

Введение в компьютерную графику

### Вопросы и задания

- 1. Обработка графической информации: визуализация, обработка и распознавание изображений.
- 2. Области применения компьютерной графики: деловая компьютерная графика, дизайн, мультипликация, web-дизайн.
- 3. Цветовые модели: аддитивные и субтрактивные.

4. Цветовая модель RGB.

5. Цветовые модели HSB и LAB.

6. Цветовая модель CMYK.

7. Понятие индексированной палитры.

- 8. Растровые форматы, особенности алгоритмов сжатия, плюсы и минусы форматов.
- 9. Векторные форматы, плюсы и минусы форматов.

10. Метафайловые форматы.

- 11. Виды компьютерной графики.
- 12. Растровая графика, достоинства, недостатки, сфера применения.
- 13. Программные средства для работы с растровой графикой.

14. Векторная графика, достоинства, недостатки, сфера применения. Программные средства для работы с векторной графикой.

15. Фрактальная графика, достоинства, недостатки, сфера применения, программные средства для работы с фрактальной графикой.

# Лекция №30-31 (4 часа)

#### Растровый графический редактор Gimp

Вопросы и задания

1. История создания графического редактора Gimp.

2. Формат xcf, особенности.

3. Интерфейс программы; навигация по холсту, инструменты создания, редактирования и кадрирования изображений; фильтры; анимация; создание кистей; импорт и экспорт изображений; степень сжатия.

# Лабораторные занятия №37-44 (16 часов)

#### Растровый графический редактор Gimp

Вопросы и задания:

1. Использование инструментов «Перемещение», «Выделение», «Заливка»

2. Работа со слоями.

- 3. Использование инструментов «Контуры» и «Заливка».
- 4. Использование встроенных фильтров графического редактора Gimp.
- 5. Использование цветовых кривых.
- 6. Использование фильтров.
- 7. Кадрирование изображений.
- 8. Использование инструментов выделения: «Умные ножницы» и «Волшебная палочка».
- 9. Работа с альфа-каналами.

# Лекция № 33 (2 часа)

# Векторный графический редактор Inkscape

Вопросы и задания:

- 1. История создания графического редактора Inksсape.
- 2. Интерфейс программы
- 3. Инструменты создания и трансформации объектов.
- 4. Упорядочение объектов (z-порядок).
- 5. Операции с объектами.
- 6. Работа с текстом.
- 7. Конвертирование растровых изображений в векторные.

Рабочая программа дисциплины «Программное обеспечение электронно-вычислительной машины»

## 8. Текстуры.

Лабораторная работа №45-54 (20 часов)

# Векторный графический редактор Inkscape

Вопросы и задания:

1. Разработка анимации в Gimp.

2. Задержка кадров.

3. Создание кистей в графическом редакторе Gimp.

- 4. Создания анимированных кистей в графическом редакторе Gimp.
- 5. Основные приемы работы с графическими примитивами (скругление углов, изменение количества вершин и т.д.).
- 6. Инструмент «Кривые»: кривые Безье, кривые Спиро, форма контуров.
- 7. Работа с контурами: логические операции.

8. Векторизации объектов в графическом редакторе Inkscape.

- 9. Встроенные текстуры графического редактора Inkscape.
- 10. Создание собственных текстур в графическом редакторе Inkscape.
- 11. Применение текстур.
- 12. Работа градиентными заливками в графическом редакторе Inkscape.
- 13. Работа с копиями и клонами в графическом редакторе Inkscape.

# **4 семестр, 11 лекций, 18 лабораторных занятий**

Лекция №34 (2 часа)

#### Введение в базы данных. История развития баз данных

# Вопросы и задания

- 1. История развития баз данных.
- 2. Файлы и файловые системы.
- 3. Первый этап базы данных на больших ЭВМ.
- 4. Эпоха персональных компьютеров.
- 5. Распределенные базы данных.
- 6. Перспективы развития систем управления базами данных.
	- Лекция №35-36 (4 часа)

#### Основные понятия и определения баз данных

# Вопросы и задания

- 1. Основные понятия и определения.
- 2. Архитектура базы данных.
- 3. Физическая и логическая независимость.
- 4. Процесс прохождения пользовательского запроса.
- 5. Пользователи банков данных.
- 6. Классификация моделей данных.

#### Лабораторная работа №55-57 (6 часов)

#### Основные понятия и определения баз данных

## Вопросы и задания

- 1. СУБД Access. Проектирование реляционной базы данных.
- 2. Структура таблиц и установление связей.
- 3. Ввод данных в таблицы.

### Лекция №37-38 (4 часа)

# Теоретико-графовые модели данных

## Вопросы и задания

- 1. Теоретико-графовые модели данных.
- 2. Иерархическая модель данных.
- 3. Пример иерархической базы данных.
- 4. Сетевая модель данных.

Лабораторная работа №58-60 (6 часов) Теоретико-графовые модели данных

## Вопросы и задания

- 1. Создание фильтров и запросов.
- 2. Создание запросов на выборку и итоговых запросов.
- 3. Параметрические запросы.
- 4. Использование функций в запросах.

Лекция №39 (2 часа)

# Реляционная модель данных

# Вопросы и задания

- 1. Основные определения.
- 2. Реляционная модель данных.
- 3. Специальные операции над отношениями.
	- Лабораторная работа №61-66 (12 часов)

#### Реляционная модель данных

### Вопросы и задания

1. Запросы без подчиненных записей.

Рабочая программа дисциплины «Программное обеспечение электронно-вычислительной машины»

- 2. Модифицирующие и перекрестные запросы.<br>3. Создание форм в MS Access.
- Создание форм в MS Access.

# Лекция №40-44 (10 часов)

### Язык SQL. Формирование запросов к базе данных

Вопросы и задания

- 1. История развития SQL.
- 2. Структура SQL. Типы данных.
- 3. Оператор выбора SELECT.
- 4. Применение агрегатных функций и вложенных запросов в операторе выбора. Вложенные запросы.
- 5. Внешние объединения.
- 6. Операторы манипулирования данными.
- 7. Проектирование реляционных БД на основе принципов нормализации.
- 8. Системный анализ предметной области.
- 9. Даталогическое проектирование.
- 10. Microsoft Access. Основные понятия и определения.
- 11. Создание и ведение таблиц в Microsoft Access.
- 12. Создание запросов в Microsoft Access.
- 13. Создание форм в Microsoft Access.
- 14. Создание отчетов в Microsoft Access.
- 15. Создание страниц в Microsoft Access.
- 16. Создание макросов в Microsoft Access.
- 17. Установка SQL Server.
- 18. Система безопасности.
- 19. Резервное копирование и восстановления базы данных.
- 20. Управление транзакциями.
- 21. Оптимизация запросов.

# Лабораторная работа №67-72 (12 часов)

### Язык SQL. Формирование запросов к базе данных

## Вопросы и задания

- 1. Страницы и отчеты в MS Access
- 2. Работа с макросами: создание макросов, создание группы макросов.
- 3. Использование условий в макросе.
- 4. Использование макросов при решении задач.

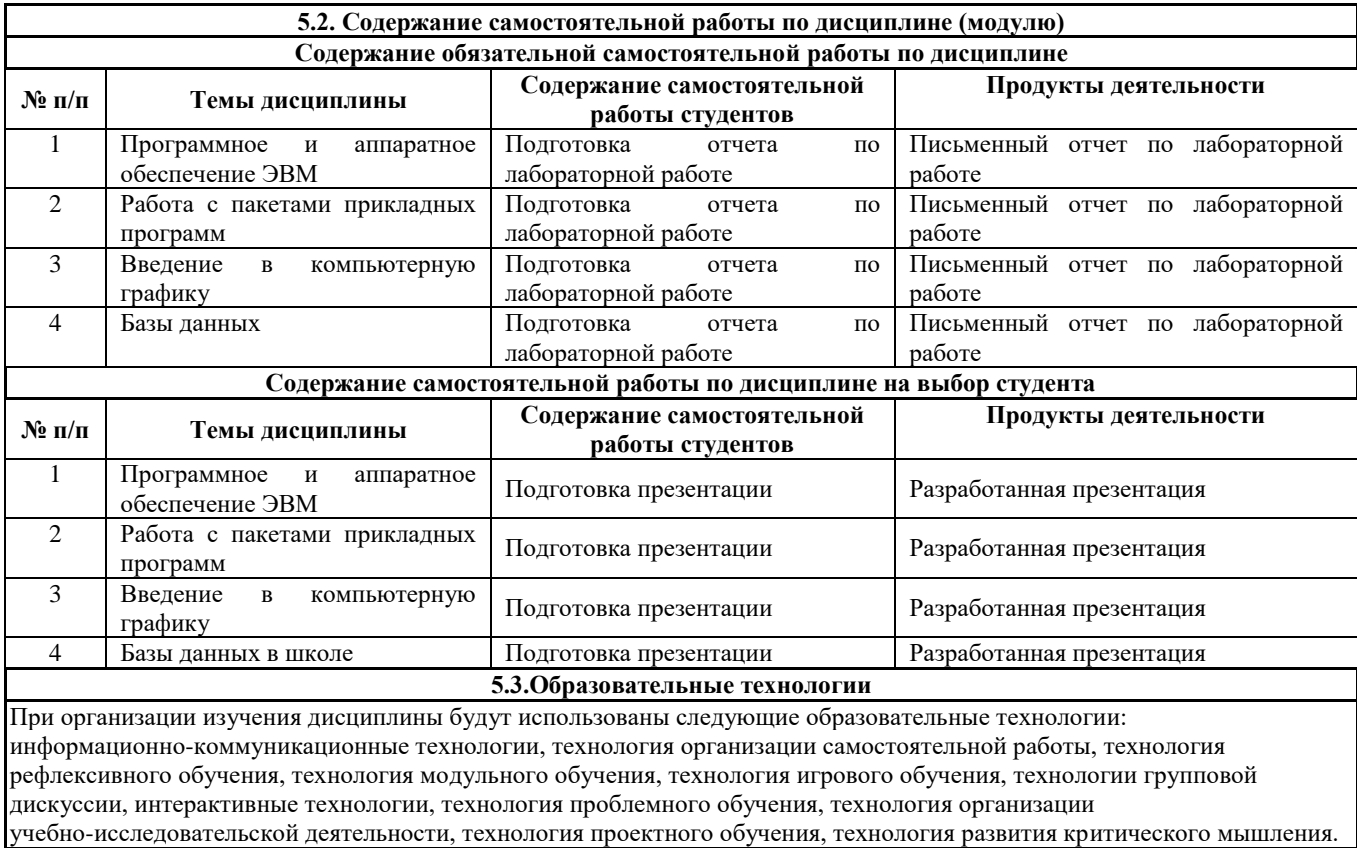

Рабочая программа дисциплины «Программное обеспечение электронно-вычислительной машины»

**5.4. Текущий контроль, промежуточный контроль и промежуточная аттестация**

Балльно-рейтинговая карта дисциплины оформлена как приложение к рабочей программе дисциплины. Фонд оценочных средств для проведения промежуточной аттестации обучающихся по дисциплине оформлен отдельным документом.

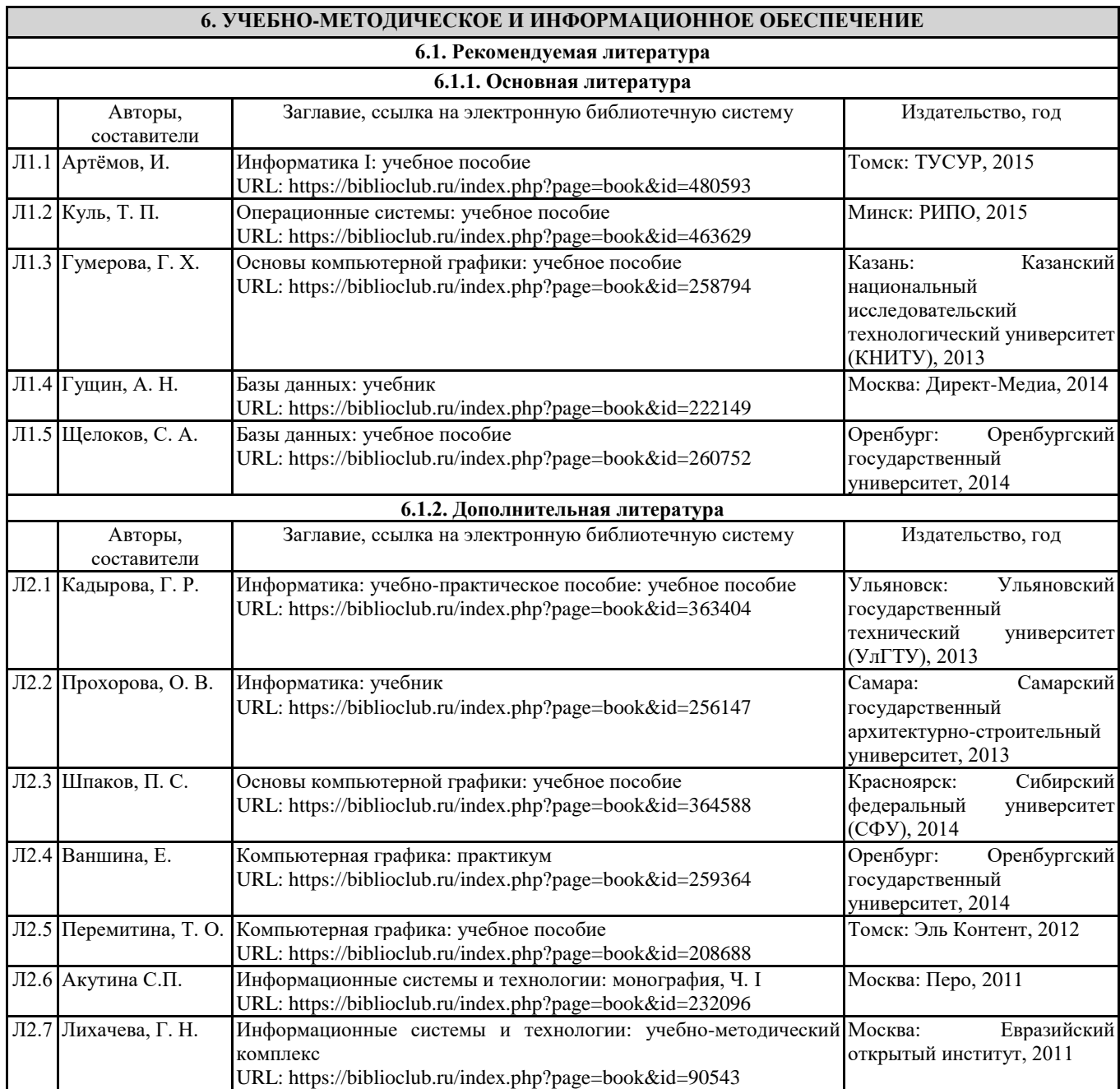

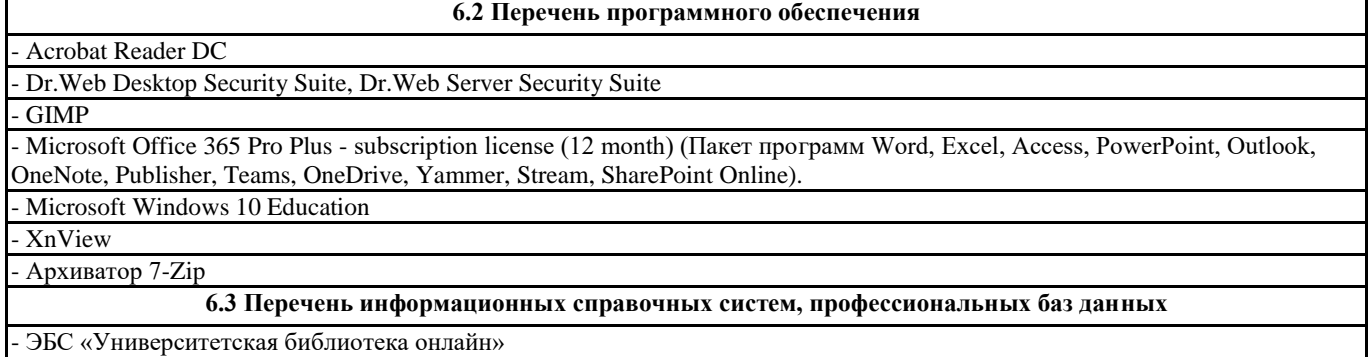

- Базы данных Springer eBooks

 $\Box$ 

# **7. МАТЕРИАЛЬНО-ТЕХНИЧЕСКОЕ ОБЕСПЕЧЕНИЕ ДИСЦИПЛИНЫ (МОДУЛЯ)**

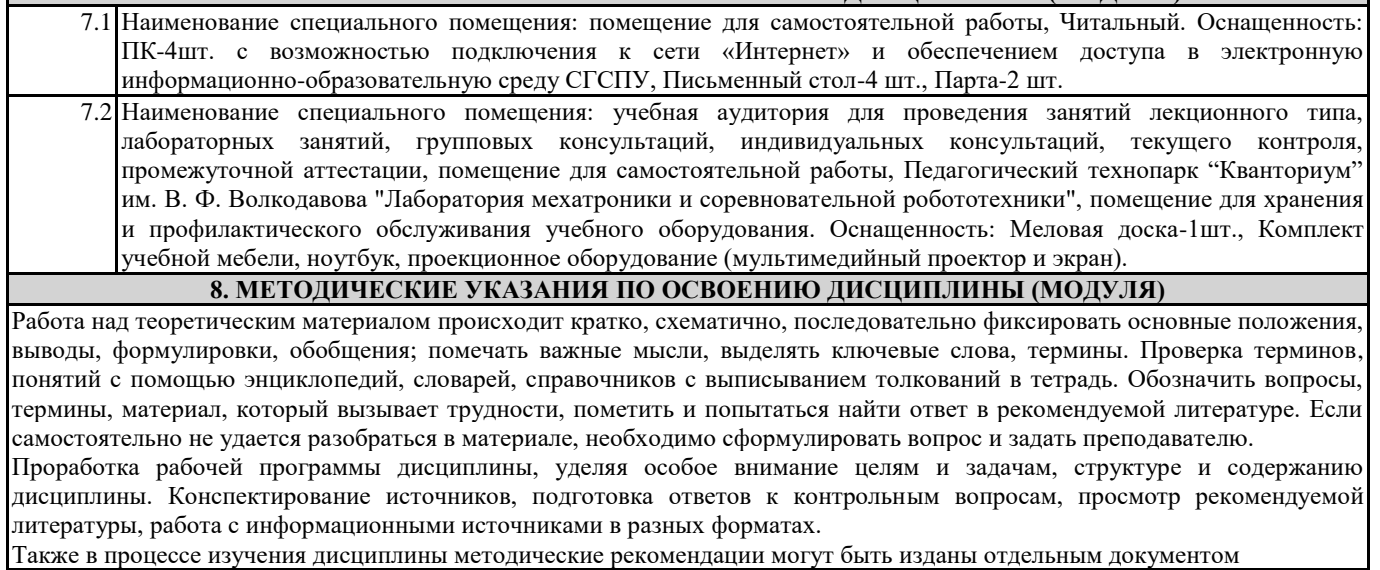

Приложение

# Балльно-рейтинговая карта дисциплины «Программное обеспечение электронно-вычислительной машины»

Курс 1 Семестр 1

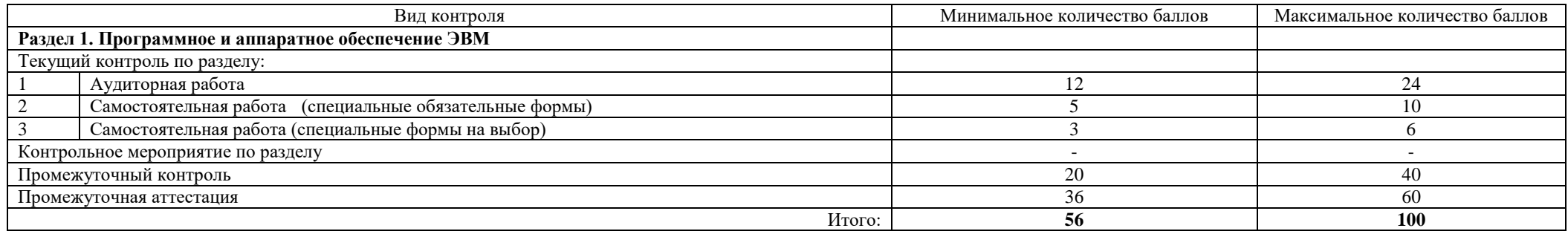

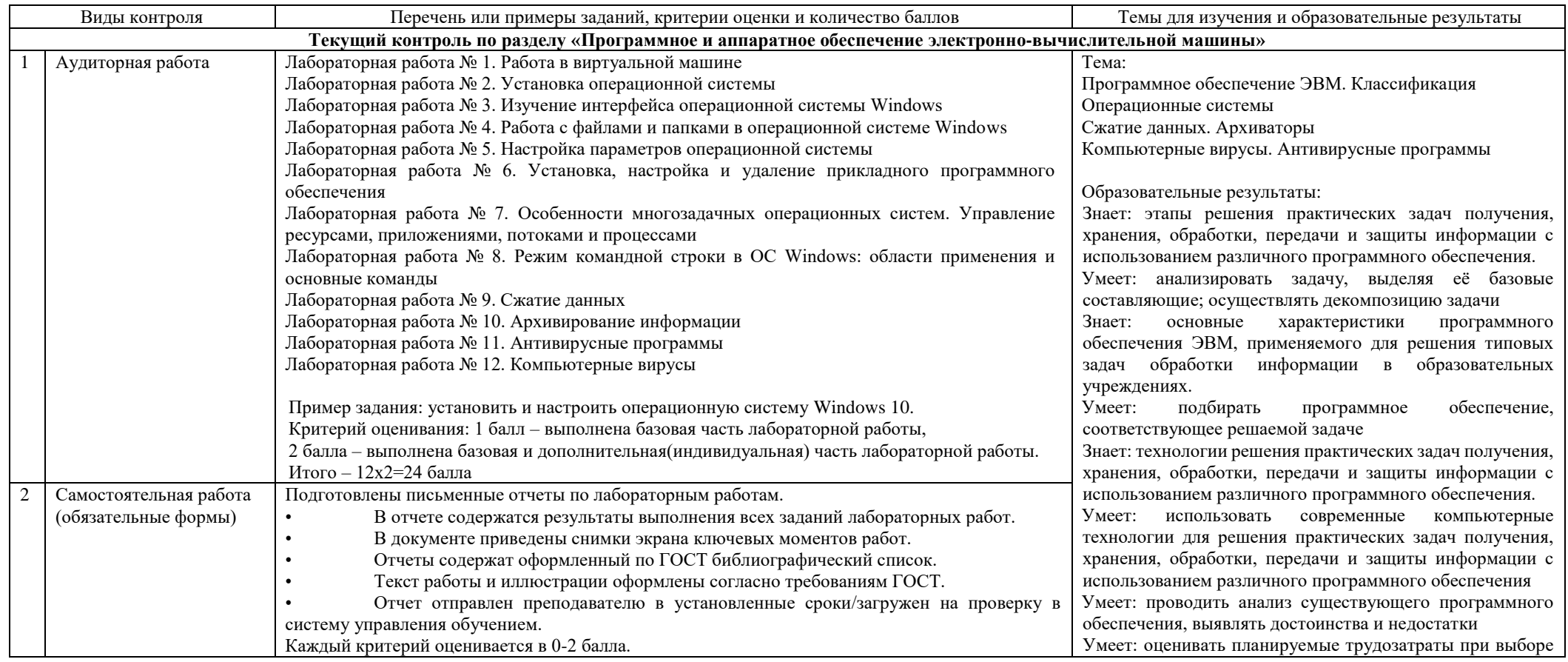

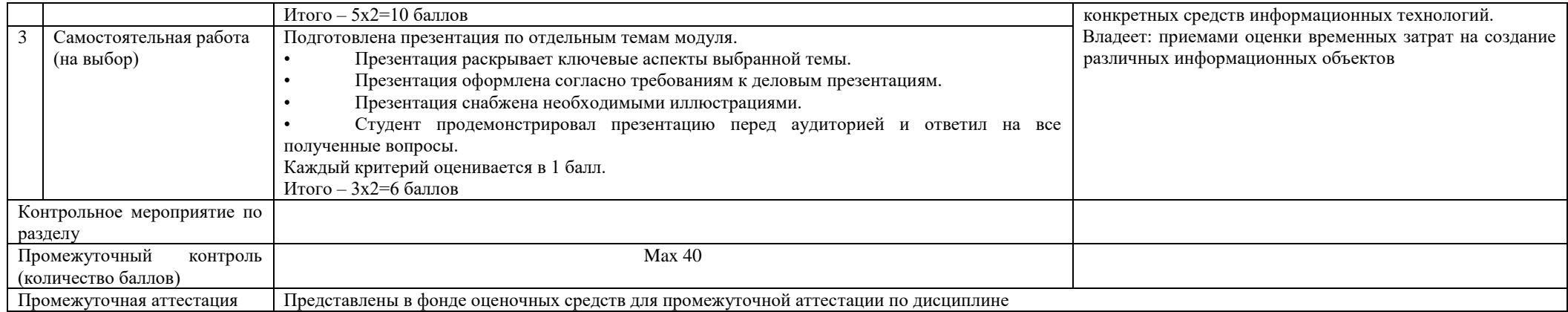

Курс 1 Семестр 2

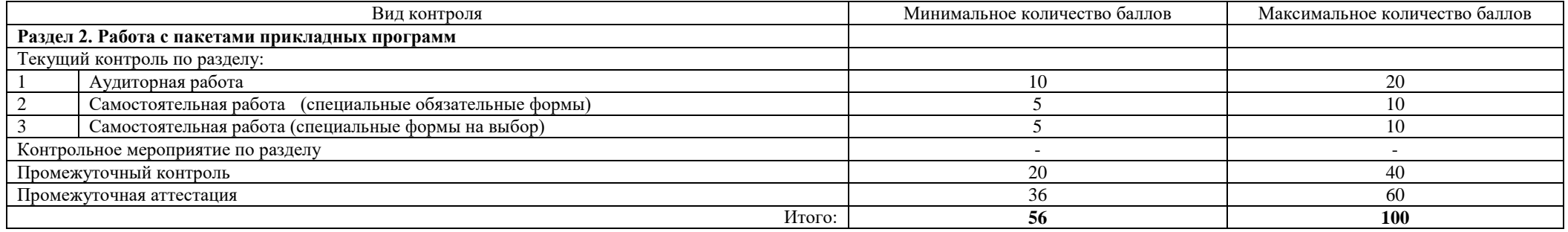

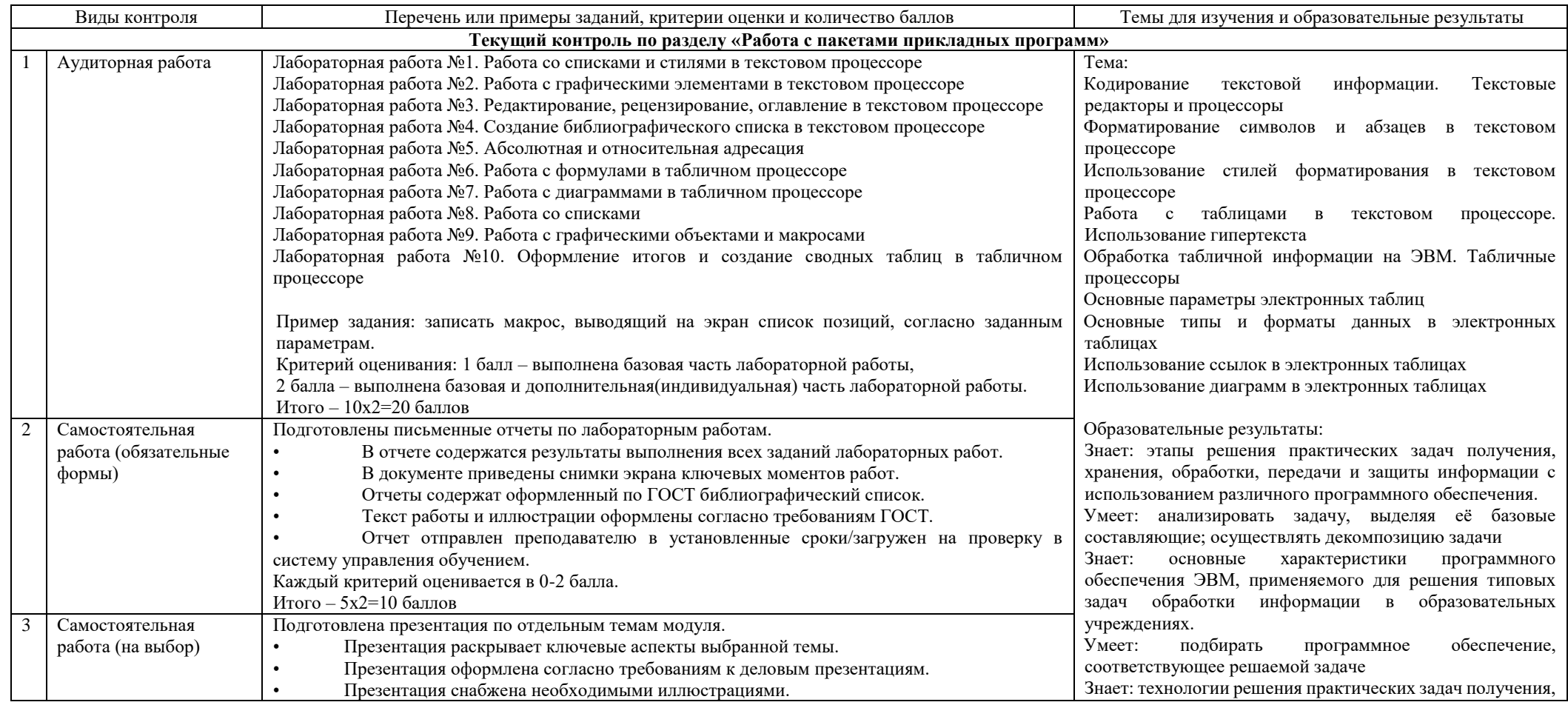

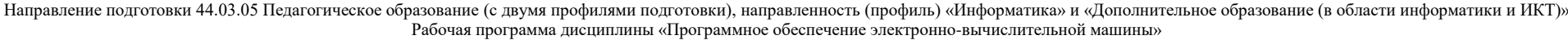

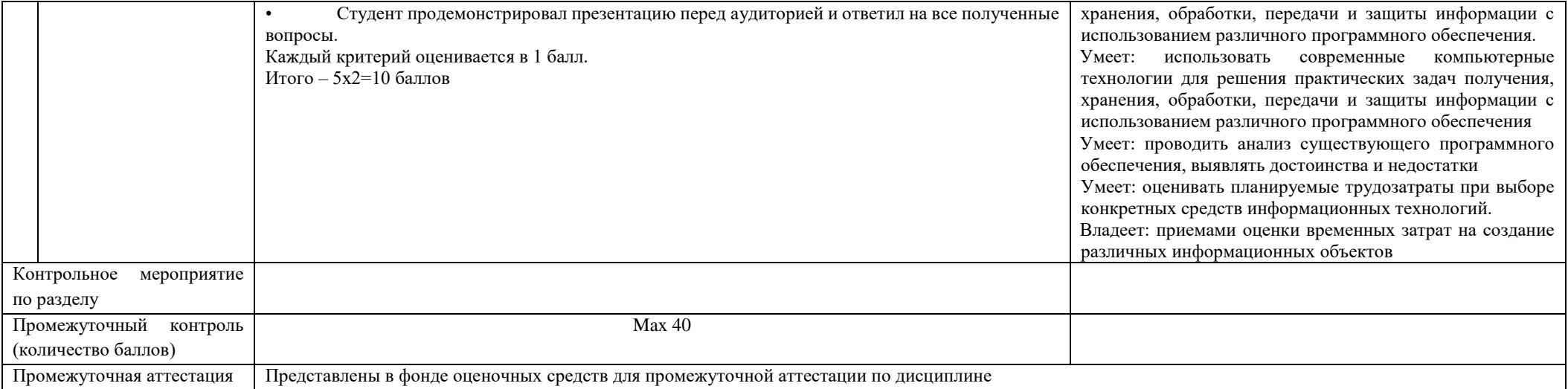

# Курс 2 Семестр 3

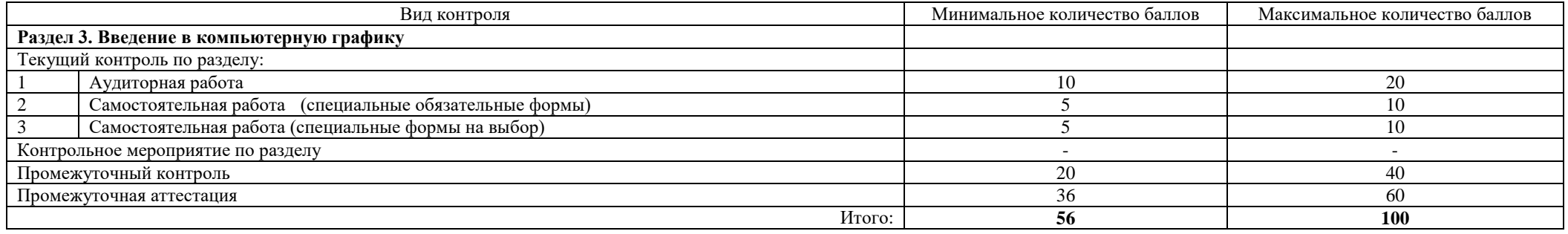

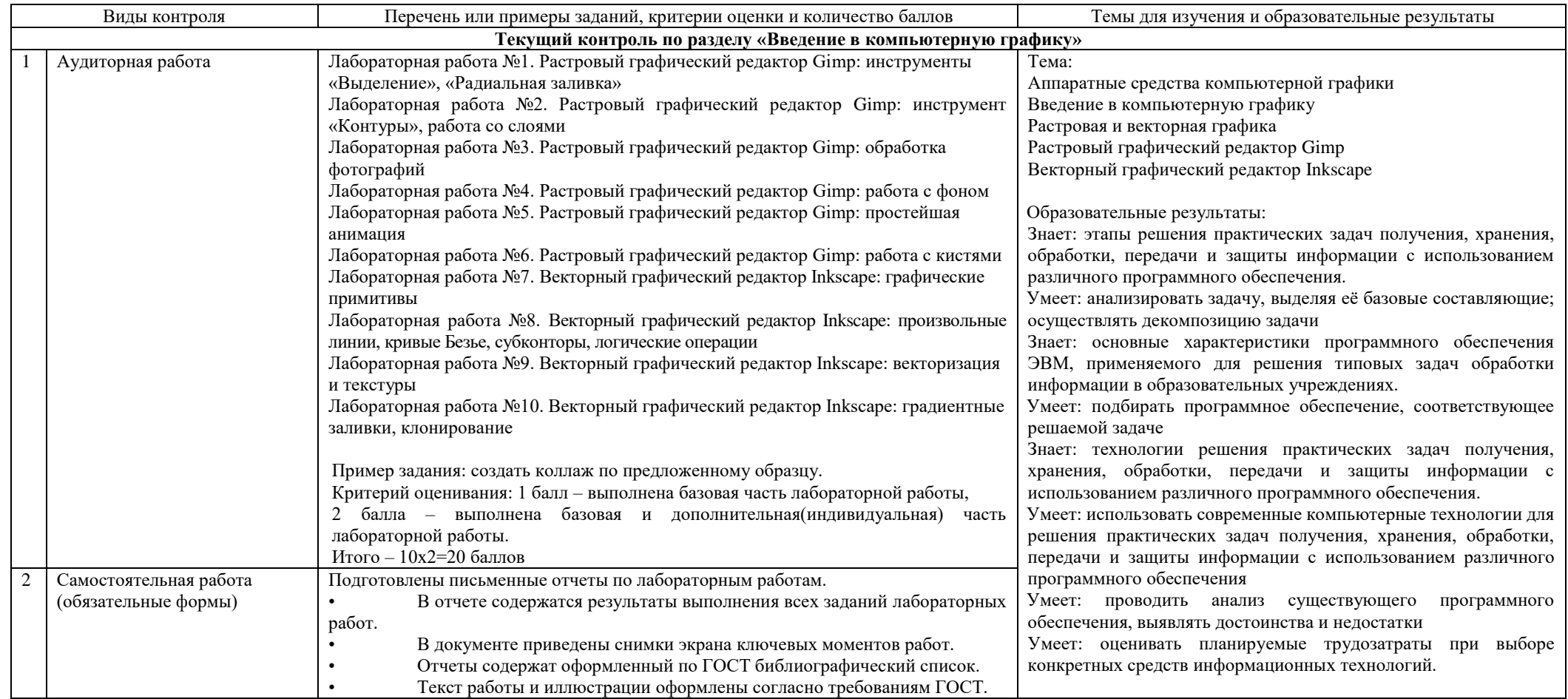

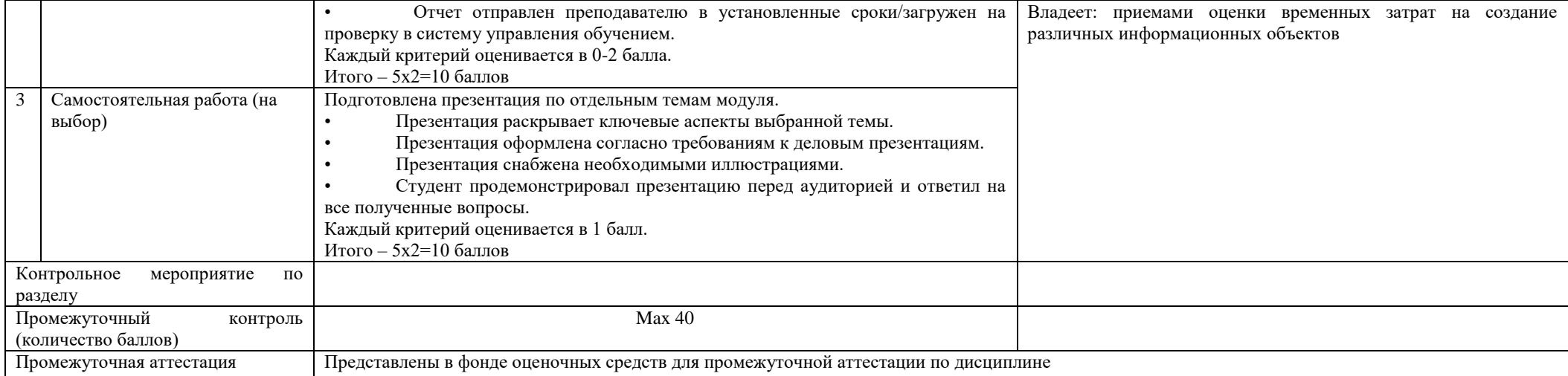

Курс 2 Семестр 4

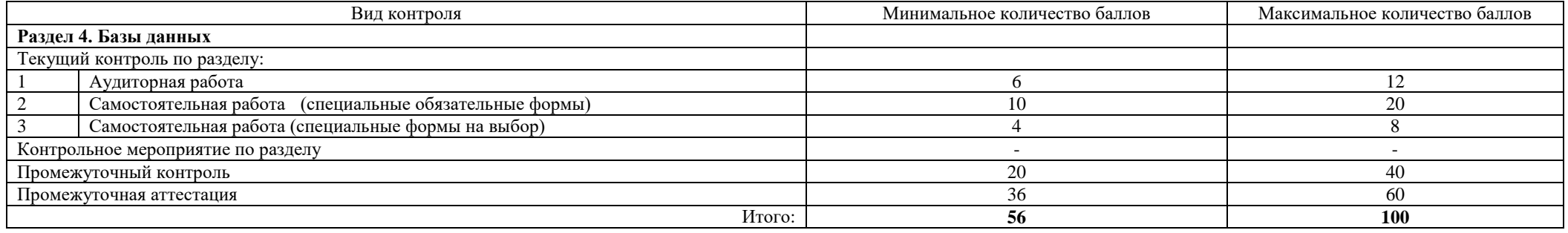

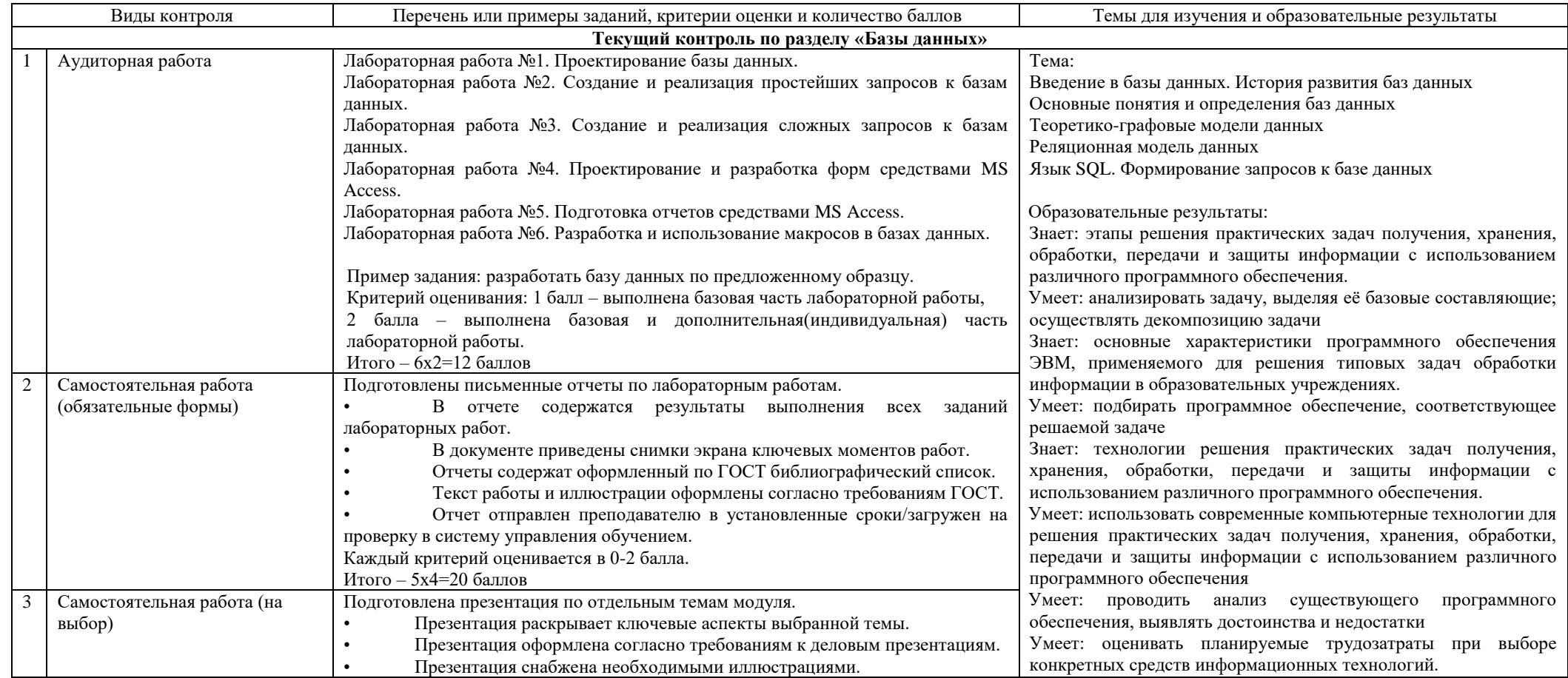

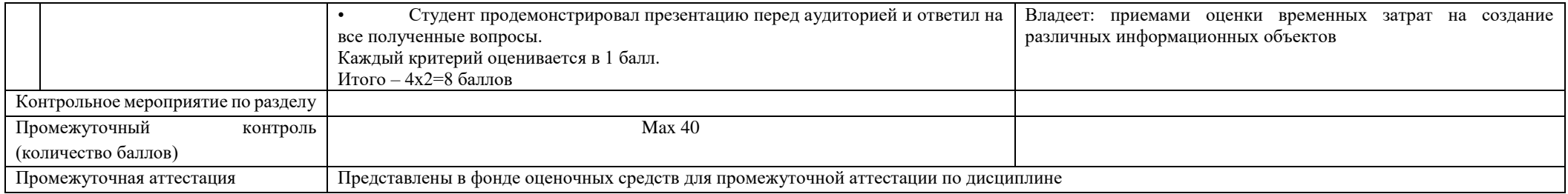